# REPUBLIQUE ALGERIENNE DEMOCRATIQUE ET POPULAIRE

Ministère de l'Enseignement Supérieur et de la Recherche Scientifique

Ecole Nationale Polytechnique

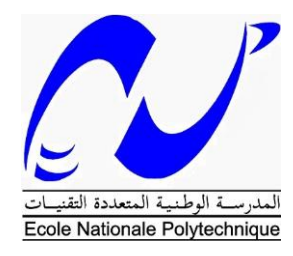

Filière QHSE-GRI Mémoire de master

# *Analyse des risques au niveau du bac I-901 de la zone de stockage du complexe GL1/Z*

Faiçal Kamel ATTALA

Présenté et soutenue publiquement le 21/06/2016

# **Composition du Jury :**

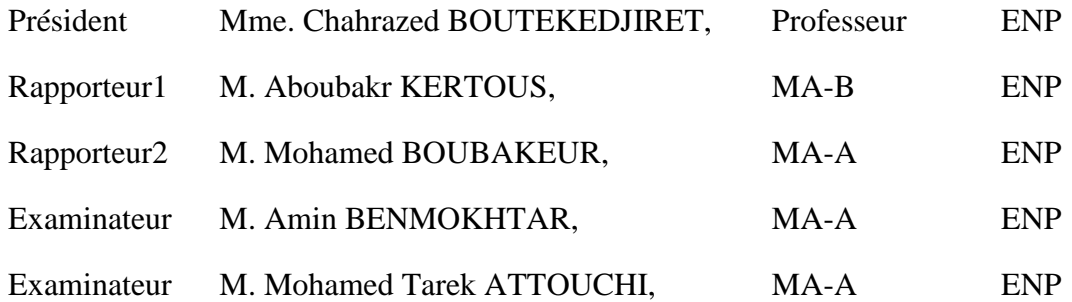

#### ENP 2016

# REPUBLIQUE ALGERIENNE DEMOCRATIQUE ET POPULAIRE

Ministère de l'Enseignement Supérieur et de la Recherche Scientifique

Ecole Nationale Polytechnique

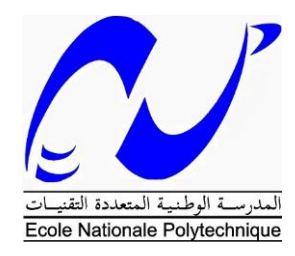

Filière QHSE-GRI Mémoire de master

# *Analyse des risques au niveau du bac I-901 de la zone de stockage du complexe GL1/Z*

Faiçal Kamel ATTALA

Présenté et soutenue publiquement le 21/06/2016

# **Composition du Jury :**

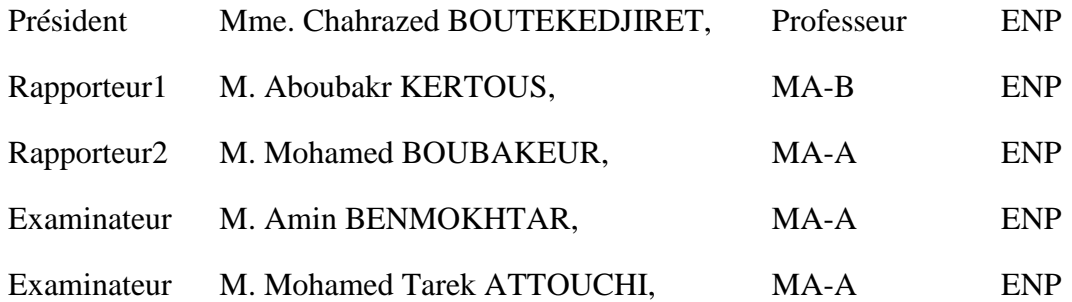

#### ENP 2016

# **DEDICACE**

J'ai le grand honneur de dédier ce travail à : Ma très chère mère Mon très cher père

> Mes très chers frères Ma chère Sœur

Tous les membres de ma famille, Ainsi qu'à tous mes amis

#### **REMERCIEMENTS**

Je tiens à remercier, en premier lieu, Dieu le tout puissant m'ayant accordé santé, courage et bonne foi afin que je puisse achever ce modeste travail.

Si ce mémoire a connu le jour, c'est grâce à Monsieur A.KERTOUS, et Monsieur M.BOUBAKEUR, mes promoteurs académiques. A cet effet, j'aimerais vivement les remercier pour la qualité de leur conseil et pour avoir été aussi disponibles et patients.

J'exprime de sincères remerciements à Monsieur H.ZEDDAM, mon promoteur d'entreprise qui m'a fait confiance en me confiant ce sujet, et m'a épaulé et encouragé dans mon travail. Il a également beaucoup contribué à l'amélioration de mes connaissances.

Mes remerciements vont ensuite à Madame C.BOUTEKEDJIRET qui m'a fait l'honneur d'accepter d'être présidente de jury de ce travail. Je révèle également ma profonde gratitude à Monsieur A. BENMOKHTAR et Monsieur M.ATTOUCHI pour l'honneur qu'ils m'ont fait par leur acceptation de participer au jury.

En outre, Je tiens à remercier tous ceux qui ont contribué afin que je parvienne au bout de ce manuscrit

#### **الملخص:**

هذا العمل يتمثل فى تحليل المخاطر على مستوى خزان الغاز الطبيعي المميع في مجمع Z / 1GL . ويتعلق بتحدید مصادر الخطر التي یمكن أن تأثر على البیئة، األشخاص والممتلكات من خالل تطبيق طريقة APR

ثم رؤية تطور المخاطر بأخذ بعين االعتبار حواجز السالمة.

المرحلة التالية هي دراسة مفصلة عن فقدان االحتواء في الخزان اين استعملنا شجرة الفشل التي تسمح بتحديد االحداث التي تسلسسلها يمكن أن يؤدي إلى فقدان االحتواء

# **الكلمات الدالة:** الغاز الطبيعي المميع، تحليل أولي للمخاطر ، الظواهر الخطرة، شجرة الف، فقدان االحتواء.

#### *Abstract*

This work consists of analyzing the risks in the LNG storage tank in the complex GL1 / Z. it was necessary to identify the sources of danger that could cause injuries to people or/and damage to property and environment by applying the APR method, then see the evolution of risks takes into account the safety barriers.

The next step is a detailed study of the loss of containment of the tank which was used fault tree that allows the identification of events whose sequence can lead to loss of containment.

#### *Key words:*

Liquefied Natural Gas, [Preliminary risk analysis,](https://www.google.dz/url?sa=t&rct=j&q=&esrc=s&source=web&cd=6&ved=0ahUKEwiEz5ra26jNAhWKbBoKHdeuC0MQFghDMAU&url=http%3A%2F%2Fcat.inist.fr%2F%3FaModele%3DafficheN%26cpsidt%3D16825206&usg=AFQjCNHLf3ZxkWQYMt1FHtS3Es135imAnA&sig2=-GqHppzqykqCbTauAQmypw) dangerous phenomenon, fault tree, loss of containment

#### *Résumé*

Ce travail consiste à analyser les risques au niveau du bac de stockage du GNL au sein du complexe GL1/Z. Il s'agit d'identifier les sources de danger qui peuvent atteindre les personnes, les biens et l'environnement par l'application de la méthode APR, ensuite voir l'évolution des risques en tient compte les barrières de sécurité.

L'étape suivante est une étude détaillée de la perte de confinement du bac où on a utilisé l'arbre de défaillance qui permet l'identification des évènements dont l'enchaînement peut conduire à cette perte de confinement.

#### **Mots clés :**

Gaz Naturel Liquéfié, Analyse préliminaire de risque, Phénomènes dangereux, Arbre de défaillance, perte de confinement.

# **TABLE DES MATIERES**

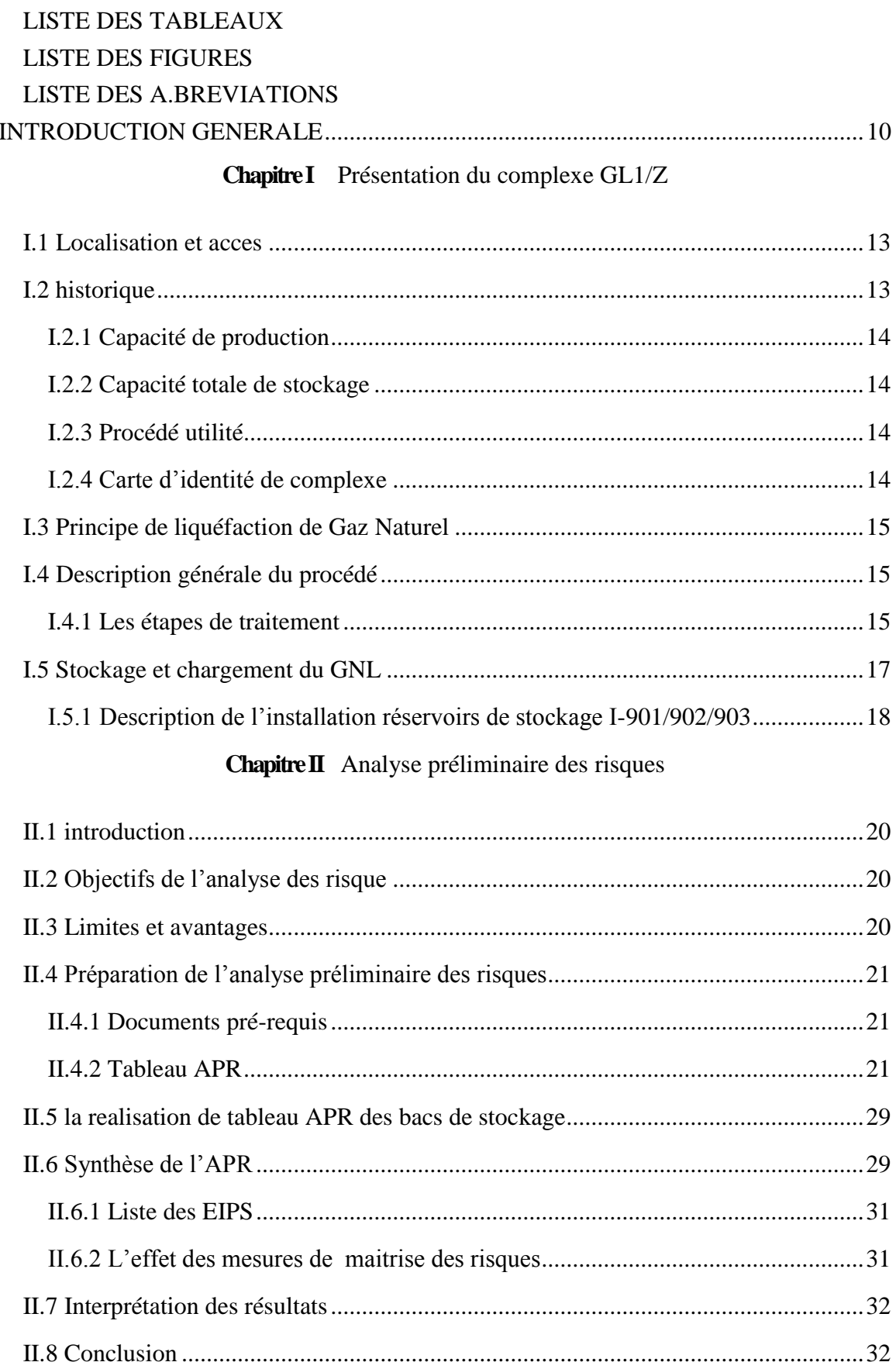

# Chapitre III Arbre de Défaillance

![](_page_7_Picture_6.jpeg)

# <span id="page-8-0"></span>**LISTE DES TABLEAUX**

![](_page_8_Picture_25.jpeg)

# <span id="page-9-0"></span>**LISTE DES FIGURES**

![](_page_9_Picture_34.jpeg)

# <span id="page-10-0"></span>**LISTE DES A.BREVIATIONS**

![](_page_10_Picture_111.jpeg)

# *INTRODUCTION GENERALE*

<span id="page-11-0"></span>Le commerce international du gaz naturel est en plein développement. Ces dernières années l'Algérie y joue un rôle actif puisque son économie est basée essentiellement sur l'exportation des hydrocarbures, dont le GNL présente la plus grande partie.

En effet l'Algérie dispose de réserves importantes de 3000 milliards de mètres cubes et développe depuis quinze ans un important programme en vue d'exporter 60 milliards de mètres cubes de gaz par an dans les années 90.

Deux complexes GL1/Z et GL2/Z forment le plus grand ensemble de liquéfaction, connue sur la côte méditerranéenne. L'usine a été conçue pour permettre d'assurer le transport sous forme liquide du gaz naturel. Le but de liquéfaction du gaz naturel est de réduire son volume de 600 fois pour faciliter le transport.

Les avancées scientifiques et technologique ont apporté plus de confort et un meilleur niveau de vie à de nombreuses population .Néanmoins on ne peut masquer les risques qu'elles peuvent engendrer .il faut noter que, dans certains cas, leurs effets catastrophiques se trouvent renforcés par l'existence conjointe de risques naturels tels que les séismes, et les inondations. Les expériences de ces catastrophes conduisent le plus souvent à durcir la réglementation et à améliorer la sécurité des procédés. L'information et la formation du personnel restent le moyen le plus efficace.

La gestion des risques est une des composantes fondamentales de la réussite d'une entreprise ,que ce soit en terme économique ou environnement .Gérer un risque est un processus itératif fondé sur l'analyse des risques, étape qui permet d'identifier et de réaliser une première évaluation des risques.

Le présent rapport présente une approche permettant d'identifier a priori les risques générés par des installations industrielles.il s'inscrit dans une démarche de prévention afin d'identifier de la maniéré la plus exhaustive possible les risques liés à l'exploitation d'une installation industrielle.

L'objet de cette étude de réaliser une analyse de risques au niveau du bac de stockage de GNL par la méthode APR, et d'en attribuer les moyennes de préventions et de protection existant.

#### *Problématique*

Après l'accident survenu le 19 janvier 2004 au complexe de liquéfaction de gaz naturel de Skikda GL1/k qui a occasionné des dégâts considérables et provoqué la perte totale des trains 20, 30,40. La directive générale relative à la sécurité des installations et les travailleurs stipule que toutes les structures et unités du groupe Sonatrach à tous les niveaux, doivent mettre la prévention au cœur de la stratégie de la sécurité.

Elles doivent déployer tous les moyens humains et matériels afin d'éliminer ou réduire les risques identifiés ou potentiels la source en appliquant les meilleures techniques et pratiques disponibles en matière de prévention des incidents ou accidents et de limitation de leurs effets.

Vu la quantité énorme de GNL stocké au niveau du complexe GL1/Z, et dans un souci de conservation de la vie humaine, l'environnement et des installations, une identification et évaluation des risques est indispensable.

#### *Organisation du mémoire*

Ce mémoire se décompose en trois chapitres:

Dans Le premier chapitre on va présenter brièvement le complexe GL1/Z, le procédé de fabrication et une description du bac de stockage

Le deuxième chapitre est consacré pour définir et donner la démarche de la méthode d'analyse préliminaire des risques APR,

Dans Le troisième chapitre, on va procéder à l'élaboration d'un arbre de défaillance pour analyser la perte de confinement lié au stockage de GNL.

<span id="page-13-0"></span>**Chapitre I** *Présentation du complexe GL1/Z* 

Le complexe de liquéfaction de gaz naturel GL1Z relève de l'activité Aval et de la branche LQS (Liquéfaction) de l'entreprise SONATRACH.

# <span id="page-14-0"></span>**I.1 LOCALISATION ET ACCES**

Le Complexe de liquéfaction de gaz naturel GL1Z est situé dans la commune de Bethioua, dans la zone industrielle d'Arzew, à environ 6 km au Sud -Est de la ville d'Arzew et à 35 km au Nord -Est d'Oran, wilaya d'Oran chef-lieu de la wilaya du même nom sur le golfe d'Oran (l'Oranais), située au Nord-Ouest de l'Algérie.

Le complexe GL1Z s'étend sur une superficie de 72 hectares. Le site s'étend sur une largeur (entre la route et la mer) d'environ 800 m et d'une longueur (le long du front de mer) d'environ 900 m. L'altitude moyenne est de 3 m.

# <span id="page-14-1"></span>**I.2 HISTORIQUE**

Aucune activité industrielle n'a été enregistrée sur le site avant la construction de GL1Z. La date de démarrage des travaux de construction du complexe GL1Z est 1973. La mise en production a débuté le 20 février 1978.

<span id="page-14-2"></span>![](_page_14_Picture_7.jpeg)

*Figure I.1: le complexe GL1/Z*

# <span id="page-15-0"></span>**I.2.1 Capacité de production**

Le complexe traite  $10,5.10^9$  m<sup>3</sup> de gaz naturel par an avec production de Gaz Naturel Liquéfié et Gazoline.

GNL : 17 563 Millions m<sup>3</sup>/an (contractuelle) 19 425 Millions m<sup>3</sup>/an (installée).

Gazoline : 123 000 Tonnes/an (contractuelle) 136 000 Tonnes/an (installée).

## <span id="page-15-1"></span>**I.2.2 Capacité totale de stockage**

3 bacs aériens de stockage GNL :  $100000 \text{ m}^3$  chacun.

1 sphère de gazoline de 3280 m<sup>3</sup> .

## <span id="page-15-2"></span>**I.2.3 Procédé utilité**

Le complexe comprend six trains de liquéfaction de gaz naturel.

Le procédé utilisé pour la liquéfaction du gaz naturel est le procédé Air-Product (APCI)

La construction du complexe a été réalisée par l'entrepreneur BECHTEL INC (USA)

## <span id="page-15-3"></span>**I.2.4 Carte d'identité de complexe**

Le complexe de liquéfaction du gaz naturel GL1/Z de Béthioua occupe une place privilégiée dans l'économie nationale, Il est présenté comme suite :

<span id="page-15-4"></span>![](_page_15_Picture_192.jpeg)

![](_page_15_Picture_193.jpeg)

# <span id="page-16-0"></span>**I.3 PRINCIPE DE LIQUEFACTION DE GAZ NATUREL**

Le principe de liquéfaction de gaz naturel consiste à abaisser son enthalpie par réfrigération jusqu'à une température de stockage de -162°C.

Basé sur ce principe, le complexe de liquéfaction du gaz naturel GL1/Z a été conçu pour assurer le transport de gaz naturel provenant de Hassi R'mel sous forme liquide.

L'usine comprend six trains de production indépendants. Dans chaque train, le gaz naturel d'alimentation est traité pour éliminer le gaz carbonique, la vapeur d'eau ainsi que le mercure. Il est ensuite réfrigéré pour extraire les hydrocarbures lourds afin d'être liquéfie.

Une fois le gaz naturel liquéfié, il est envoyé par pompage dans trois réservoirs de stockage de capacité atteignent 100.000 m<sup>3</sup> qui desservent l'ensemble de six trains. Il est prévu que chaque train de production produit l'équivalent de 53 millions de thermies de GNL par jour. [1]

# <span id="page-16-1"></span>**I.4 DESCRIPTION GENERALE DU PROCEDE**

Le gaz naturel entrant dans chaque train doit être traité avant d'être liquéfié [1].

## <span id="page-16-2"></span>**I.4.1 Les étapes de traitement**

Le gaz d'alimentation passe par trois (03) différentes étapes de traitement :

*Section de traitement de gaz* **:** Elle comprend trois (03) sous- sections:

- $\bullet$  Décarbonatation : élimination du CO<sub>2</sub>.
- Déshydratation : élimination de l'eau.
- Démercurisation : élimination de mercure.

Section de séparation et de liquéfaction : Elle comprend deux (02) sous- sections:

- Séparation des hydrocarbures lourds.
- Liquéfaction du gaz naturel.

*Section de fractionnement* : comprend quatre (04) sous- sections:

- Déméthanisation : récupération de méthane.
- Dééthanisation : récupération de l'éthane.
- Dépropanisation : récupération du propane.
- Débutanisation : récupération du butane.

#### *I.4.1.1 Section de traitement de gaz*

Les composants du gaz naturel tels que le gaz carbonique, la vapeur d'eau et les hydrocarbures lourds tendraient à se condenser et à se solidifier aux basses températures bien avant la température de liquéfaction du gaz naturel (-162°C), provoquant ainsi l'obstruction des tuyauteries et des équipements froids. C'est pour cette raison que l'on doit éliminer ces composants gênants.

#### I.4.1.1.1 *Décarbonatation*

Le gaz carbonique est extrait du gaz naturel par lavage de celui-ci à contre-courant dans une colonne par une solution aqueuse à 15% de monoéthanolamine (MEA) .Cette élimination s'effectue selon la réaction réversible suivante :

$$
2 C_2 H_5 ON - H_2 + CO_2 + H_2 O \qquad \Longleftrightarrow \qquad (C_2 H_5 - ON H_2)_2 - CO_3 + \Delta H
$$

A la température ambiante et une pression de 40 bars, la MEA et le CO<sub>2</sub> forment un mélange instable correspondant au second membre à la réaction, tandis qu'à chaud et sous une basse pression, le mélange se détruit en libérant le  $CO<sub>2</sub>$  et régénérant ainsi la MEA.

La solution aqueuse de MEA agit comme un agent d'absorption dans le système de décarbonatation et réduit la teneur du CO<sub>2</sub> présent dans le GN de 1400 ppm à 90 ppm.

#### I.4.1.1.2 *Déshydratation*

Le système de déshydratation sert à éliminer les vapeurs d'eau par adsorption par l'intermédiaire des sécheurs pour éviter la formation de bouchons de glace qui causeraient des bouchages des équipements de liquéfaction.

#### I.4.1.1.3 *Démercurisation*

Lors du réchauffage des installations, le mercure à un comportement particulier en matière de corrosion. Il devient très agressif vis-à-vis de l'aluminium matériaux utilisé pour la plupart des équipements cryogéniques. Après séchage, Le gaz passe dans un démercuriseur utilisant du charbon actif imprégné de soufre afin d'éliminer le mercure jusqu'à une teneur de 0.001 g/Nm<sup>3</sup> *I*.

#### *I.4.1.2 Section de séparation et de liquéfaction*

#### I.4.1.2.1 *Séparation*

La section de séparation est conçue pour séparer les hydrocarbures lourds du gaz naturel d'alimentation, afin de pouvoir le liquéfier et par la suite, de le stocker, les hydrocarbures lourds ainsi extraits sont envoyés vers la section de fractionnement.

Le gaz d'alimentation venant de la section de traitement du gaz est refroidi à -26°C par deux échangeurs à propane. Il est ensuite injecté au milieu de la tour de lavage où les produits lourds sont condensés et séparés du méthane, sous l'action d'un courant de reflux et de deux rebouilleurs, l'un au propane et l'autre à vapeur, puis sont recueillis sous forme liquide au bas de la colonne et dirigées vers la section de fractionnement.

La phase vapeur quittant la colonne est associée à un débit de recyclage de propane provenant de la section de fractionnement permettant ainsi de retenir les dernières traces de pentane et de maintenir un débit de reflux acceptable dans la colonne pour l'envoi à la section liquéfaction.

#### I.4.1.2.2 *Liquéfaction*

L'échangeur principal liquéfie le gaz naturel traité (GNT) en utilisant le MCR comme réfrigérant. Le GNT pénètre en bas de l'échangeur principal et progresse vers le haut où il traverse les douches de MCR, et quitte l'échangeur sous forme liquide à une pression de 28,3 bars et une température de -148°C.

La liquéfaction du GN se fait en deux temps :

Tout d'abord, le GN pénètre dans le faisceau central de l'échangeur principal où il est réfrigéré à -110°C par échange thermique avec les faisceaux du MCR liquide et du MCR vapeur; puis le gaz partiellement condensé est liquéfié complètement dans le faisceau froid de l'échangeur principal par échange thermique avec le MCR vapeur condensé et se dirige vers l'échangeur à -148°C et sous une pression de 24 bars, en se combinant à la sortie avec un courant de propane et d'éthane en provenance du fractionnement, refroidi dans l'échangeur de rejet.

Ensuite, ce mélange liquide/gaz est détendue dans une vanne jusqu'à 1,5 bars et sa température et abaissée à -158°C puis subit une deuxième détente jusqu'à 1 bar dans le ballon déazoteur pour éliminer l'azote dissous dans la phase liquide du gaz naturel liquéfié.

Les composants légers, essentiellement l'azote, sont extraits par vaporisation et montent le long de la colonne. La phase liquide GNL débarrassée de l'azote est récupérée au fond du déazoteur d'où elle est acheminée vers le stockage à l'aide des pompes GNL.

#### *I.4.1.3 Section fractionnement*

Elle est constituée essentiellement de quatre (04) colonne de distillation en cascade qui sont:

- La colonne de déméthanisation
- La colonne de déethanisation
- La colonne de dépropanisation
- La colonne de débutanisation

# <span id="page-18-0"></span>**I.5 STOCKAGE ET CHARGEMENT DU GNL**

Le GNL produit par les six (06) trains du procédé est pompé vers la zone de stockage constitué de trois (03) bacs à double paroi métallique ayant une capacité de 100 000 m<sup>3</sup> chacun sous une pression atmosphérique et une température de -162°C.

Le chargement s'effectue au moyen de cinq (05) pompes de chargement du GNL fonctionnant en parallèle et transférant le GNL du réservoir de stockage au navire en passant par les bras de chargement. Les vapeurs résiduelles du navire sont renvoyées au collecteur des vapeurs des réservoirs par la soufflante des gaz résiduels.

#### <span id="page-19-0"></span>**I.5.1 Description de l'installation réservoirs de stockage I-901/902/903**

Il Y a trois réservoirs de stockage, à double paroi, de 100 000 m3.

L'enveloppe intérieure est en acier à 9 % de nickel, son diamètre est de 65,8 m, la hauteur de la paroi est de 32,1 m. L'enveloppe extérieure est en acier au carbone, son diamètre est de 67,6 m, la hauteur de sa paroi est de 33,8 m. La hauteur maximale de remplissage est de 29,52 m. Le dôme du réservoir dont la hauteur maximale est de 44,8 m est en acier au carbone ; il est protégé du contact direct avec les vapeurs froides par une couverture en aluminium, isolée par de la laine minérale et de la perlite, suspendue au-dessus de l'enveloppe intérieure. L'espace annulaire entre les deux enveloppes est rempli d'une isolation en perlite expansée, sauf une couverture souple en fibre de verre contre les parois du réservoir. Cette disposition permet à l'enveloppe intérieure de se dilater et de se contracter sans compacter et tasser la perlite, ce qui augmenterait les entrées de chaleur et pourrait éventuellement endommager les parois du réservoir. L'espace annulaire est la communication avec le gaz plus chaud situé entre le dôme de toiture et la couverture suspendue. Une couche de laine de verre recouvre la perlite, dans l'espace annulaire.

Le réservoir intérieur repose sur une couche isolante de blocs de verre expansé placée entre les fonds intérieur et extérieur du réservoir. La dalle de fondation en béton est supportée par environ 880 pieux en béton armé et se trouve à environ 1,50 m au-dessus du sol.

Les réservoirs de stockage sont munis de quatre sorties d'azote raccordées à un anneau de purge de 3" placé dans l'espace annulaire entre les enveloppes intérieure et extérieure.

Les réservoirs de stockage de GNL sont entourés de digues de sécurité [2].

La capacité de la zone entourée pour chaque réservoir de stockage est égale au volume du réservoir. Chaque réservoir de stockage est aussi équipé d'un collecteur circulaire d'eau incendie, commandé par une vanne de régulation et qui peut fournir de l'eau de mer pour refroidir les réservoirs en cas d'exposition au feu d'un réservoir contigu. Un équipement de lutte contre l'incendie par poudre sèche et des générateurs de mousse sont prévus pour la protection de la zone de stockage et des pompes de GNL.

<span id="page-20-0"></span>**Chapitre II** *Analyse préliminaire des risques*

## <span id="page-21-0"></span>**II.1 INTRODUCTION**

L'analyse préliminaire de risques (APR) est une démarche, un processus dont l'objectif est d'évaluer les problèmes à résoudre en matière de maîtrise des risques. La méthode APR est dédiée à cette démarche qui peut prendre des formes très différentes dans sa mise en œuvre suivant le domaine technique ou la filière industrielle considérée [3].

L'analyse préliminaire de risques est essentielle et très structurante, surtout en matière de sécurité, pour tout projet innovant, qu'il s'agisse de modifications de systèmes connus ou de nouveaux systèmes.

### <span id="page-21-1"></span>**II.2 OBJECTIFS DE L'ANALYSE DES RISQUE**

L'analyse des risques doit permettre :

- d'identifier et de caractériser les Evénements Redoutés,
- d'identifier l'ensemble des scénarios menant à un Evénement Redouté,
- de caractériser les mesures de prévention, de limitation et de protection existantes relatives à chaque Evénement Redouté,
- de quantifier, en termes d'occurrence et de gravité, chaque conséquence des Evénements Redoutés selon les échelles définies par le présent guide,
- de valider ou non la suffisance des barrières de maîtrise des risques,
- de sélectionner les Eléments Importants Pour la Sécurité (EIPS) afin de permettre de vérifier leur fiabilité et leur disponibilité.

La méthodologie présentée permet l'identification des différents scénarios possibles menant à un événement redouté.

En général, plusieurs scénarios peuvent mener à un même phénomène dangereux qui peut conduire à un accident : on dénombre autant de scénarios qu'il existe de combinaisons possibles d'événements y aboutissant.

#### <span id="page-21-2"></span>**II.3 LIMITES ET AVANTAGES**

Le principal avantage de l'analyse préliminaire des risques est de permettre un examen relativement rapide des situations dangereuses sur des installations.

Par rapport aux autre méthodes, elle apparait comme relativement économique en terme de temps passé et ne nécessite pas un niveau de description du système étudié très détaillé. Cet avantage est bien entendu à relier au fait qu'elle est généralement mise en œuvre au stade de la conception des installations [5].

En revanche, l'APR ne permet pas de caractériser finement l'enchainement des événements susceptibles de conduire à un accident majeur pour des systèmes complexes.

Comme son nom l'indique, il s'agit d'une méthode préliminaire d'analyse qui permet d'identifier des points critique devant faire l'objet d'études plus détaillé. Elle permet ainsi de mettre en lumière les équipements ou installations qui peuvent nécessiter une étude plus fine menée grâce à des outils tels que l'AMDEC, L'HAZOP ou analyse par arbre de défaillance. Toutefois, son utilisation seule peut être jugée suffisante dans le cas d'installations simples ou lorsque le groupe de travail possède une expérience significative de ce type d'approches.

# <span id="page-22-0"></span>**II.4 PREPARATION DE L'ANALYSE PRELIMINAIRE DES RISQUES**

## <span id="page-22-1"></span>**II.4.1 Documents pré-requis**

Les documents nécessaires à la préparation des analyses de risque sont notamment :

- Plan d'implantation du site.
- Description des installations,
- Informations process  $(T^{\circ}, d\acute{e}bits, \text{v}$  produits, temps de fonctionnement...) en fonction des différents systèmes - Disponibilité demandée lors des analyses de risque,
- Schéma général process,
- PCF et PID,
- Accidentologie des unités,
- Liste des produits présents dans l'unité et fiches de données de sécurité associées.

### <span id="page-22-2"></span>**II.4.2 Tableau APR**

<span id="page-22-3"></span>Le tableau utilisé dans ce rapport [4] est propre à l'entreprise, comprend les colonnes suivantes :

![](_page_22_Picture_201.jpeg)

#### *Tableau II.1: la forme du tableauAPR*

#### **Risque :**

Cette colonne regroupe tous les risques propres à l'installation étudiée

#### **Causes**

Pour chaque risque, les différentes causes possibles sont décrites et indiquées dans cette colonne.

Les causes peuvent être des défaillances de régulation ou d'équipements, des erreurs humaines ou autres.

#### **Conséquences**

Cette colonne permet d'identifier l'ensemble des conséquences: brèche sur ligne et/ou éclatement de capacité entraînant une fuite de produit inflammable et/ou toxique pouvant conduire à un phénomène dangereux (tel qu'un feu de nappe et/ou un jet enflammé et/ou un UVCE et/ou un flash fire et/ou une dispersion toxique, etc.).

Elle décrit les conséquences potentielles maximales, c'est-à-dire que la description ne tient compte que de la présence des barrières dites « passives » (exemples : cuvette de rétention, mur, double enveloppe …) mais ignore les barrières actives (exemples : chaîne de sécurité, soupape,…).

### **Risque potentiel**

Cette rubrique concerne la cotation du niveau de risque potentiel, c'est-à-dire dans une situation où toutes les barrières actives seraient indisponibles. Elle comprend 4 colonnes :

### **Pp (Probabilité potentielle)**

Cette première étape de cotation en probabilité est l'évaluation de l'occurrence de la cause. Cette colonne a été ajoutée dans le but d'expliciter le calcul de la probabilité résiduelle, notamment pour les probabilités potentielles supérieures à  $10^{-2}$ .

L'évaluation de la probabilité potentielle (Pp) est réalisée en groupe de travail pendant l'analyse de risque à partir :

- de données génériques issues de bases de données, telles qu'en (annexe 1) ;
- de l'estimation réalisée pendant le travail, qui s'appuie sur le retour d'expérience du groupe.

Elle est exprimée en nombre d'occurrence par an.

# **NPp (Niveau de Probabilité potentielle)**

<span id="page-24-0"></span>Il s'agit de la traduction de la probabilité potentielle en niveau de probabilité selon l'échelle à cinq niveaux suivante :

![](_page_24_Picture_331.jpeg)

![](_page_24_Picture_332.jpeg)

## **NGp (Niveau de Gravité potentielle)**

La gravité est évaluée en comptant les personnes susceptibles d'être atteintes par les effets des phénomènes dangereux. On distingue deux types d'effets :

- les effets létaux où les personnes exposées sont susceptibles de décéder ;
- les effets irréversibles, où les personnes exposées garderont des séquelles de l'accident de façon permanente.

Pour chaque système identifié, un ou plusieurs scénarios peuvent être définis pour évaluer le niveau de gravité associé au système.

L'évaluation de la gravité s'appuie sur l'échelle ci-dessous.

<span id="page-25-0"></span>![](_page_25_Picture_196.jpeg)

*Tableau II.3: Echelle du niveau de gravité*

# **NRp (Niveau de Risque potentiel)**

Le couple (NPp; NGp) permet d'évaluer le risque potentiel et le couple (NPr; NGr) permet d'évaluer le risque résiduel. Ces deux couples peuvent être placés dans la matrice de hiérarchisation ci-dessous :

![](_page_26_Picture_292.jpeg)

<span id="page-26-0"></span>*Figure II.1: Matrice de criticité*

**Probabilité**

Dans la matrice, trois zones sont définies :

- **Zone III - zone où le risque est jugé inacceptable** : pour un risque résiduel (NPr; NGr) situé dans cette zone, une action supplémentaire visant à réduire le niveau de risque doit être proposée.
- **Zone II - zone ALARP** : zone de risque intermédiaire, dans laquelle une démarche d'amélioration continue est particulièrement pertinente, en vue d'atteindre, dans des conditions économiquement acceptables, un niveau de risque aussi bas que possible, compte tenu de l'état des connaissances, des pratiques et de la vulnérabilité de l'environnement.
- **Zone I - zone acceptable** : un risque résiduel (NPr; NGr) situé dans cette zone est jugé acceptable et ne nécessite pas de mesure de réduction du risque supplémentaire.

### **Mesures de Maîtrise des Risques actuelles**

Cette colonne permet d'identifier les barrières ou mesures de maîtrise des risques. Les mesures de sécurité (ou barrières de sécurité ou mesures de maîtrise des risques) sont l'ensemble des éléments techniques et/ou organisationnels nécessaires et suffisants pour assurer une fonction de sécurité.

On distingue :

- les mesures (ou barrières) de prévention, visant à éviter ou limiter la probabilité d'un événement indésirable, en amont du phénomène dangereux ;
- les mesures (ou barrières) de limitation, visant à limiter l'intensité des effets d'un phénomène dangereux ;
- les mesures (ou barrières) de protection, visant à limiter les conséquences sur les cibles potentielles par diminution de la vulnérabilité.
- Dans le cadre de l'APR, les barrières de protection (moyens incendie,…) n'ont pas été prises en compte pour la cotation car participant essentiellement à limiter le risque d'effet domino.

#### **Niveau de Confiance (NC)**

Cette colonne sert à la cotation de la probabilité résiduelle en accordant à chaque mesure de maîtrise des risques un niveau de confiance lié à la fréquence de défaillance de la mesure.

Le niveau de confiance est attribué en fonction de la fiabilité et de l'architecture (redondance) des barrières, qui peuvent être préventives ou protectives :

- les barrières préventives agissent en amont de l'événement redouté (exemple : perte de confinement), en empêchant la ou les causes de se produire (exemple : sécurité de pression haute) ;
- les barrières protectives agissent entre l'événement redouté et les phénomènes dangereux (UVCE, incendie…) en limitant les effets des conséquences (exemple : détection gaz). Généralement, elles ne sont pas prises en compte pour la cotation de la probabilité. Elles peuvent éventuellement l'être pour la cotation de la gravité.

D'une façon générale, un niveau de confiance est donné à toutes les barrières actives préventives qui sont adaptées au scénario envisagé. Par exemple une alarme avec une action opérateur de sécurité est prise en compte si l'opérateur a effectivement la possibilité d'agir efficacement entre la cause initiale et l'évènement redouté.

Le niveau de confiance (NC) est l'indice de probabilité de défaillance de la barrière à la sollicitation (PFD : Probability of Failure on Demand) tel que :

#### $PFD = 10^{-NC}$

A titre indicatif, une liste de niveaux de confiance des mesures de maîtrise des risques est fournie en annexe 2.

#### **Risque résiduel actuel**

Cette rubrique concerne la cotation du niveau de risque résiduel actuel : c'est le risque subsistant après que les mesures de prévention existantes aient été prises en compte. Elle comprend 3 colonnes :

#### **NPr (Niveau de Probabilité résiduelle)**

Le niveau de probabilité résiduelle (NPr) est évalué en tenant compte de l'efficacité et de la probabilité de défaillance des barrières préventives.

Le niveau de confiance associé à chaque barrière permet de décoter la probabilité potentielle (Pp) pour obtenir la probabilité résiduelle (Pr) traduite ensuite en niveau de probabilité résiduelle (NPr) :

#### $Pr = Pp * 10^{-\Sigma NC}$

La méthodologie et les valeurs références proposées ont permis de définir les probabilités ainsi que les gravités des scénarios identifiés.

![](_page_29_Picture_159.jpeg)

![](_page_29_Picture_160.jpeg)

#### **NGr (Niveau de Gravité résiduelle)**

L'évaluation du niveau de gravité est effectuée à deux niveaux :

- Niveau de gravité potentielle (NGp), sans prise en compte des barrières actives ;
- Niveau de gravité résiduelle (NGr).

En règle générale, le niveau de gravité résiduelle est pris égal au niveau de gravité potentielle sur des phénomènes d'inflammation (UVCE, feu de nappe, jet enflammé …).

Pour des phénomènes de dispersion toxique, différents cas peuvent être envisagés en fonction de la durée de fuite estimée avec la prise en compte ou pas des barrières protectives.

Par exemple, une détection de fuite de gaz avec asservissement limite la quantité de gaz émise mais la gravité finale en tenant compte de cette barrière de protection n'est pas nulle.

## **NRr (Niveau de Risque résiduel)**

Les couples gravités résiduelle et probabilité résiduelle sont reportés sur la même grille de hiérarchisation des risques potentiels.

## **Eléments Importants Pour la Sécurité (EIPS)**

Cette colonne permet d'indiquer les mesures de maîtrise des risques sélectionnées comme EIPS.

## **Actions / Commentaires**

Cette dernière colonne permet de mentionner les points importants relevés au cours de l'analyse en groupe de travail, et notamment les possibles axes d'amélioration de la sécurité proposés par le groupe.

# <span id="page-30-0"></span>**II.5 LA REALISATION DE TABLEAU APR DES BACS DE STOCKAGE**

L'étude APR a été réalisée sur la base des plans de circulation des fluides (PCF) et des plans instrumentés (PID) fournis par SONATRACH

Le tableau de réalisation de l'APR se trouve dans l'annexe 3.

# <span id="page-30-1"></span>**II.6 SYNTHESE DE L'APR**

L'APR a été réalisée sur un seul bac et est applicable aux autres bacs. L'APR du système bac de stockage a permis de traiter 8 scénarios

La répartition des risques résiduels actuels est présentée dans le tableau ci-dessous :

![](_page_31_Picture_294.jpeg)

*Figure II.2: Matrice de criticité des risques potentiels*

<span id="page-31-0"></span>L'analyse APR a permis de mettre en évidence 7 scenarios critiques à améliorer, c'est-à-dire les couples de probabilité et gravité résiduelles (5,E) et (4,E).

## **II.6.1 Liste des EIPS**

La liste des EIPS choisis à l'issue de l'APR est fournie en annexe 4.

#### **II.6.2 L'effet des mesures de maitrise des risques**

Dans le tableau ci-dessous on prend en considération l'action des EIPS sur l'évolution des risques identifiés

<span id="page-32-1"></span><span id="page-32-0"></span>![](_page_32_Picture_315.jpeg)

<span id="page-32-2"></span>*Figure II.3: Matrice de criticité pour les risques résiduels*

## <span id="page-33-0"></span>**II.7 INTERPRETATION DES RESULTATS**

Les scénarios de gravité désastreuse (E) ont été atténués en réduisant leur probabilité d'occurrence du fait de mesure de maitrise de risque existant. La gravité des conséquences ne peut être changée. Ces scénarios restent critiques

# <span id="page-33-1"></span>**II.8 CONCLUSION**

Cette étude nous a permis d'identifier plusieurs scénarios d'accident et de vérifier l'efficacité des EIPS qui les maitrise. Elle a montrée aussi que la perte de confinement du bac est la conséquence commune entre les scénarios déterminé et qu'elle peut conduire à une catastrophe, et par le biais de ce problème on va réaliser une étude approfondie par l'utilisation de l'arbre de défaillance pour déterminer l'enchainement des événements susceptibles de conduire à cette perte de confinement

# <span id="page-34-0"></span>**Chapitre III** *Arbre de Défaillance*

#### <span id="page-35-0"></span>**III.1 INTRODUCTION**

La maîtrise des risques, décrit des mécanismes qui conduisent aux incidents et aux accidents. On trouve donc naturellement dans cette discipline des méthodes destinées à représenter la logique des combinaisons de faits ou de conditions qui ont conduit, conduisent ou pourraient conduire à des incidents ou accidents. Rien d'étonnant donc que des représentations arborescentes fassent partie des outils usuels de la maîtrise des risques [6].

Nous présentons dans ce chapitre la méthode: arbre de défaillance, elle représente de façon synthétique l'ensemble des combinaisons d'événements qui, dans certaines conditions produisent un événement donné, point de départ de l'étude.

Construire un arbre de défaillance revient à répondre à la question « comment tel événement peut-il arriver ? », ou encore « quels sont tous les enchaînements possibles qui peuvent aboutir à cet événement ?

### <span id="page-35-1"></span>**III.2 OBJECTIVE DE L'ADD**

L'objectif « qualitatif » est de construire une synthèse de tout ce qui peut conduire à un événement redouté et d'évaluer l'effet d'une modification du système, de comparer les conséquences des mesures qui peuvent être envisagées pour réduire l'occurrence de l'événement redouté étudié.

L'objectif « quantitatif » est d'évaluer la vraisemblance de la survenue de l'événement étudié à partir des combinaisons d'événements élémentaires qui peuvent le produire. Si on connaît les probabilités de ces événements on peut en déduire la probabilité de l'événement étudié et l'impact sur celle-ci d'une réduction (ou augmentation) de telle ou telle des probabilités élémentaires.

#### <span id="page-35-2"></span>**III.3 PRINCIPES**

L'analyse par arbre de défaillances est une méthode de type déductif. En effet, il s'agit, à partir d'un événement redouté défini a priori, de déterminer les enchainements d'évènements ou combinaisons d'évènements pouvant finalement conduire à cet événement. Cette analyse permet de remonter de causes en causes jusqu'aux évènements de base susceptibles d'être à l'origine de l'événement redouté. Ainsi, l'analyse par arbre des défaillances permet d'identifier les successions et les combinaisons d'évènements qui conduisent des évènements de base jusqu'à l'événement indésirable retenu [5].

Les liens entre les différents évènements sont réalisés grâce à des portes logiques (« ET » et « OU ») Cette méthode utilise une symbolique graphique particulière qui permet de présenter les résultats dans une structure arborescente. ll convient d'ajouter à ces étapes, une étape préliminaire de connaissance du système. Nous verrons que cette dernière est primordiale pour mener l'analyse et qu'elle nécessite le plus souvent une connaissance préalable des risques.

#### <span id="page-36-0"></span>**III.3.1 Définition :**

**Evènement redouté :** Evénement conventionnellement défini, dans le cadre d'une analyse de risque, au centre de l'enchaînement accidentel. Généralement, il s'agit d'une perte de confinement pour les fluides et d'une perte d'intégrité physique pour les solides.

**Événements intermédiaires :** L'événement étudié étant défini, l'étape suivante est de le décrire en une combinaison logique (conjonction ou disjonction) de deux ou plusieurs événements plus réduits.

#### **Connecteurs logiques :**

Les deux connecteurs logiques de base sont ET et OU .Toutes les combinaisons logiques s'expriment avec ces deux connecteurs.

![](_page_36_Figure_7.jpeg)

#### **Événements de base :**

Un événement de base est un événement qui ne se décompose plus en événements plus fins.

# <span id="page-37-0"></span>**III.4 ELABORATION DE L'ARBRE**

Démarche pour l'élaboration d'un arbre de défaillance :

![](_page_37_Figure_3.jpeg)

*Figure III.1: démarche d'élaboration d'un arbre de défaillance*

# <span id="page-37-2"></span><span id="page-37-1"></span>**III.5 COUPES MINIMALES**

Une coupe minimale représente la plus petite combinaison d'évènements pouvant conduire à l'événement indésirable ou redouté. On parle parfois également de « chemin critique ».

La recherche des coupes minimales est effectuée à partir des règles de l'algèbre de BOOLE en considérant que :

- à chaque événement de base correspond une variable booléenne.
- L'événement de sortie d'une porte « ET » est associé au produit des variables booléennes correspondant aux événements d'entrée.
- L'événement de sortie d'une porte « OU » est associé à la somme des variables booléennes correspondant aux événements d'entrée,

Quelques-unes des principales règles de l'algèbre de BOOLE sont résumées dans le tableau suivant :

<span id="page-38-1"></span>

| propriétés     | Produit(ET)        | Somme(ou)            |
|----------------|--------------------|----------------------|
| Commutativité  | $A.B = B.A$        | $A+B=B+A$            |
| Idempotence    | $A.A = A$          | $A+A=A$              |
| Absorption     | $A. (A+B) = A$     | $A+A.B=A$            |
| Association    | A. $(B.C)=(A.B).C$ | $A+(B+C)=(A+B)+C$    |
| Distributivité | A. $(B+C)=A.B+A.C$ | $A+B.C=(A+B). (A+C)$ |

*Tableau III.1: Principale règles de l'algèbre de BOOLE*

## <span id="page-38-0"></span>**III.6 LIMITES ET AVANTAGES**

Le principal avantage de l'analyse par arbre des défaillances est qu'elle permet de considérer des combinaisons d'évènements pouvant conduire à un événement redouté. Cette possibilité permet une bonne adéquation avec l'analyse d'accidents passés qui montre que les accidents majeurs observés résultent le plus souvent de la conjonction de plusieurs évènements qui seuls n'auraient pu entrainer de tels sinistres [5].

Par ailleurs, en visant à l'estimation des probabilités d'occurrence des évènements conduisant à l'événement redouté, elle permet de disposer des critères pour déterminer les priorités pour la prévention d'accidents potentiels.

L'analyse par arbre des défaillances porte sur un événement particulier et son application à tout un système peut s'avérer fastidieuse. En ce sens, il est conseillé de mettre en œuvre au préalable des méthodes inductives d'analyse des risques. Ces outils permettent d'une part d'identifier les événements les plus graves qui pourront faire l'objet d'une analyse par arbre des défaillances et, d'autre part, de faciliter la détermination des causes immédiates, nécessaires et suffisantes au niveau de l'élaboration de l'arbre

# <span id="page-39-1"></span><span id="page-39-0"></span>**III.7 CONSTRUCTION DE L'ARBRE DE DEFAILLANCE :**

# **III.7.1 Représentation logicielle d'Arbre-Analyse :**

Nous avons utilisé le logiciel Arbre-Analyse pour la construction de l'ADD.

Arbre-Analyste est un nouvel logiciel Open-Source dont le but est de standardiser et de pérenniser les modélisations par arbre de défaillances en s'appuyant sur deux piliers : le format Open-PSA et le moteur de calcul XFTA. On a utilisé la Version 1.1.1 Stable - 17/04/2015 [7].

![](_page_39_Figure_5.jpeg)

*Figure III.2: interface du logicielle Arbre-Analyste*

## <span id="page-39-4"></span><span id="page-39-2"></span>**III.7.2 Choix de l'évènement redouté**

Le choix de l'E.R. s'est porté sur la perte de confinement au niveau du bac du stockage de GNL.

# <span id="page-39-3"></span>**III.7.3 Identification des événements intermédiaire**

On a identifié deux évènements pouvant causer la perte de confinement au niveau de niveau du bac de stockage de GNL :

- Défaillance matérielle.
- Défaillance de procédé.

#### L'arbre de défaillance est donné dans la figure ci-dessous :

![](_page_40_Figure_2.jpeg)

<span id="page-40-0"></span>*Figure III.3: Arbre de défaillance d'une perte de confinement*

# <span id="page-41-0"></span>**III.8 ANALYSE QUANTITATIVE**

#### <span id="page-41-1"></span>**III.8.1 Estimation des probabilités de la survenance des évènements de base**

Afin de tendre vers une estimation plus juste de la probabilité des évènements de bases, nous nous sommes inspirés des données contenues dans la documentation de SONATRACH, (consulté l'annexe 1)

La probabilité de la perte de confinement résultante : 1.6\*10-1

## <span id="page-41-2"></span>**III.8.2 Coupes minimales**

L'une des méthodes d'effectuer une coupe est de calculer les pourcentages de la contribution des événements de base à la survenance de l'E.R. (c'est-à-dire sa probabilité).

| Moteur de calculs XFTA<br>a |          |                                               |                          |                |          |
|-----------------------------|----------|-----------------------------------------------|--------------------------|----------------|----------|
| Temps de mission:           | 10       | Porte de tête:<br>$\overline{A}$              | $\overline{\phantom{a}}$ | Limite:        | Calculer |
|                             |          |                                               |                          |                |          |
| Résumé Importance           |          | Coupes minimales   Probabilités   Sensibilité |                          |                |          |
| N°                          | Quantity | Probability                                   | Percent                  | Events         |          |
| 1                           |          | 0.1                                           | 0.598444                 | C2             |          |
| 2                           |          | 0.06                                          | 0.359066                 | C3             |          |
| 3                           |          | 0.005                                         | 0.0299222                | C1             |          |
| 4                           |          | 0.001                                         | 0.00598444               | B <sub>3</sub> |          |
| 5                           |          | 0.001                                         | 0.00598444               | <b>B2</b>      |          |
| 6                           | 1        | 0.0001                                        | 0.000598444              | <b>B1</b>      |          |
|                             |          |                                               |                          |                |          |
|                             |          |                                               |                          |                |          |
|                             |          |                                               |                          |                |          |
|                             |          |                                               |                          |                |          |
|                             |          |                                               |                          |                |          |

*Figure III.4: Pourcentage de la contribution des évènements de bas à la survenance de l'E.R*

On trouve que deux événements (température de GNL >-162°C et défaillance du régulateur de pression) de base contribuent à eux seuls avec 95% (0.59444+0.359066) à la survenance de l'E.R.

# <span id="page-41-3"></span>**III.8.3 Recommandations :**

Afin de réduire la probabilité d'apparition de l'évènement redouté, on pourrait se suffire d'agir sur les coupes minimales. En agissant sur les deux événements ressortis, on réduira cette probabilité de 95%.

# <span id="page-42-0"></span>**III.9 CONCLUSION :**

On constate qu'une des variantes du principe de Pareto est appliquée à notre cas : 33% des causes (2 évènements de base sur un total de 6) provoquent approximativement 95% des effets.

L'Arbre de défaillance reste une méthode très utilisé dans les études de sécurité et de fiabilité des systèmes, car présentant plusieurs avantages :

- Son aspect graphique constitue un moyen efficace de représentation de la logique de combinaison des défaillances
- Le processus de construction de l'arbre basé sur une méthode déductive permet à l'analyste de se focaliser uniquement sur les événements contribuant à l'apparition de l'événement redouté.
- Une fois la construction de l'arbre terminée, deux modes d'exploitation sont possibles : quantitative et qualitative.
- L'approche analytique offerte par l'arbre de défaillances a l'avantage de pouvoir réaliser des calculs rapides et exacts.

# *Conclusion générale*

<span id="page-43-0"></span>Les substances chimiques et les installations industrielles présentes des dangers intrinsèques, qui engendrent des risques. Malgré toutes les mesures de prévention prises, le risque zéro n'existe pas surtout lorsqu'il est question d'accidents industriels majeurs, il est important de spécifier les difficultés liées à l'évaluation des composantes du risque, à savoir les difficultés d'associer à chaque évènement indésirable, une probabilité de survenance et un montant de dommage précis.

Un accident ,quel que soit sa nature peut entrainer des conséquences fâcheuses sur le plan social et économique pour l'être humain, le matériel et l'environnement qui sont exposés aux différents risque engendrant de graves accidents allant de la blessure simple jusqu'à une catastrophe écologique énorme.

Le travail présenté dans ce mémoire donne un aperçu sur les grands axes relevant des différents risques liés au stockage de GNL au niveau du complexe GL1/Z Arzew

La méthodologie développée suit deux étapes principales :

La première partie de notre travail a été consacré à faire une analyse préliminaire de risque, et voir l'évolution du niveau du risque en tenant compte les barrières de sécurité existants.

La deuxième partie, on a élaboré une étude approfondie ou on a traité la perte de confinement comme un évènement redouté centrale par l'application de la méthode arbre de défaillance,

On a trouvé que 33% des causes provoquent approximativement 95% des effets, ce qui signifier si on agit sur les causes représentées par ces 33% on peut réduire la probabilité de l'apparition de l'événement redouté de 95 %

## <span id="page-44-0"></span>**BIBLIOGRAPHIE**

- [1] BECHTEL LIMITED COMPANY, *Manuel Opératoire Manuel Opératoire globale de fonctionnement*, Rev1, février 2001
- [2] BECHTEL LIMITED COMPANY, *Manuel Opératoire globale de stockage*, Rev1, février 2001
- [3] Yves MORTUREUX, *Analyse préliminaire de risques*, technique de l'ingénieur, Réf : SE4010, 2002
- [4] HSE\_GL1/Z, *ANALYSE DES RISQUES PROCEDES « APR -HAZOP - AMDEC - LOPA»*, Rev0, juillet 2010
- [5] Bruno DEBRAY, *Omega 7 Méthode d'analyse des risques généré par une installation industrielle ,* INIRIS, 2006.
- [6] Yves MORTUREUX, *Arbres de défaillance, des causes et d'événement*, Technique de l'ingénieur, Réf : SE4050, 2002.
- [7] Emmanuel CLEMENT « ARBRE ANALYSTE: UN OUTIL D'ARBRES DE DEFAILLANCES » ,19e Congrès de Maîtrise des Risques et Sûreté de Fonctionnement - Dijon 21-23 octobre 2014

- <span id="page-45-0"></span>Annexe 1 : Fréquence des causes possibles.
- Annexe 2 : Niveau de confiance des mesures de maitrise des risques.
- Annexe 3 : Tableau APR.
- Annexe 4 : Liste des EIPS.

![](_page_47_Picture_8.jpeg)

![](_page_49_Picture_8.jpeg)

![](_page_51_Picture_257.jpeg)

*Annexes*

![](_page_52_Picture_261.jpeg)

*Annexes*

![](_page_53_Picture_249.jpeg)

![](_page_54_Picture_203.jpeg)

![](_page_56_Picture_306.jpeg)